# **toxiLoges** ®

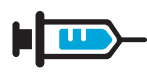

# **Injektionslösung**

Gebrauchsinformation: Information für den Anwender

**toxi**Loges® Injektionslösung **Flüssige Verdünnung zur Injektion**

> Lesen Sie die gesamte Packungsbeilage sorgfältig durch, denn sie enthält wichtige Informationen für Sie. Dieses Arzneimittel ist ohne Verschreibung erhältlich. Um einen bestmöglichen

> Behandlungserfolg zu erzielen, muss **toxi**Loges® Injektionslösung jedoch vorschriftsmäßig angewendet werden.

- Heben Sie die Packungsbeilage auf. Vielleicht möchten Sie diese später nochmals lesen.
- **Fragen Sie Ihren Apotheker, wenn Sie weitere Informationen oder einen Rat benötigen.** Wenn sich Ihre Beschwerden verschlimmern oder keine Besserung eintritt, müssen Sie auf jeden Fall einen Arzt aufsuchen.
- Wenn eine der aufgeführten Nebenwirkungen Sie erheblich beeinträchtigt oder Sie Nebenwirkungen bemerken, die nicht in dieser Gebrauchsinformation angegeben sind, informieren Sie bitte Ihren Arzt oder Apotheker.

### **Diese Packungsbeilage beinhaltet:**

- 1. Was ist **toxi**Loges® Injektionslösung und wofür wird sie angewendet?
- 2. Was müssen Sie vor der Anwendung von **toxi**Loges® Injektionslösung beachten? 3. Wie ist **toxi**Loges® Injektionslösung
- anzuwenden?
- 4. Welche Nebenwirkungen sind möglich? 5. Wie ist **toxi**Loges® Injektionslösung
- aufzubewahren?
- 6. Weitere Informationen

#### **1. Was ist toxi**Loges® Injektionslösung **und wofür wird sie angewendet?**

**toxi**Loges® Injektionslösung ist ein homöopathisches Arzneimittel bei Erkrankungen der Atemwege. Die Anwendungsgebiete leiten sich von den homöopathischen Arzneimittelbildern ab. Dazu gehören: fieberhafte, entzündliche Erkrankungen der Atemwege. Hinweis: Bei anhaltenden Beschwerden, Atemnot, bei Fieber über 39 °C oder eitrigem Auswurf sollte ein Arzt aufgesucht werden.

#### **2. Was müssen Sie vor der Anwendung von toxi**Loges® Injektionslösung **beachten?**

#### **toxi**Loges® Injektionslösung **darf nicht angewendet werden:**

bei bekannter Überempfindlichkeit gegen einen der Wirk- oder Hilfsstoffe oder gegen Korbblütler (z.B. Echinacea).

Aus grundsätzlichen Erwägungen darf **toxi**Loges® Injektionslösung nicht angewendet werden bei fortschreitenden erkrankungen wie Tuberkulose, Leukämie bzw. Leukämieähnlichen Erkrankungen, entzündlichen Erkrankungen des Bindegewebes (Kollagenosen), Autoimmunerkrankungen,<br>Multipler Sklerose, AIDS-Erkrankungen, AIDS-Erkrankungen, HIV-Infektion oder anderen chronischen Viruserkrankungen sowie Diabetes mellitus.

#### **Besondere Vorsicht bei der Anwendung von toxi**Loges® Injektionslösung **ist erforderlich bei: Kindern:**

Geben Sie **toxi**Loges® Injektionslösung Kindern unter 12 Jahren nur nach Rücksprache mit dem Arzt, da bisher keine ausreichenden Erfahrungen für eine allgemeine Empfehlung für diese Altersgruppe vorliegen.

#### **Bei Anwendung von toxi**Loges® Injektionslösung **mit anderen Arzneimitteln:**

Bitte informieren Sie Ihren Arzt oder Apotheker, wenn Sie andere Arzneimittel anwenden bzw. vor kurzem angewendet haben, auch wenn es sich um nicht verschreibungsplichtige Arzneimittel handelt.

Bei der Anwendung von **toxi**Loges® Injektionslösung wurden bisher keine Wechselwirkungen mit anderen Arzneimitteln beobachtet.

#### **Bei Anwendung von toxi**Loges® Injektionslösung **zusammen mit Nahrungsmitteln und Getränken:**

Allgemeiner Hinweis: In der Homöopathie ist bekannt, dass die Wirkung eines homöopathischen Arzneimittels durch allgemein schädigende Faktoren in der Lebensweise und durch Reiz- und Genussmittel ungünstig beeinflusst werden kann.

#### **Schwangerschaft und Stillzeit:**

Fragen Sie vor der Einnahme/Anwendung von allen Arzneimitteln Ihren Arzt oder Apotheker um Rat. Zur Anwendung von **toxi**Loges® Injektionslösung in der Schwangerschaft und Stillzeit liegen keine ausreichend dokumentierten Erfahrungen vor. Sie soll deshalb in der Schwangerschaft und Stillzeit nur nach Rücksprache mit dem Arzt angewendet werden.

#### **Verkehrstüchtigkeit und das Bedienen von Maschinen:**

Es liegen keine Erfahrungen hinsichtlich der Beeinträchtigung der Verkehrstüchtigkeit und der Fähigkeit zum Bedienen von Maschinen vor.

#### **3. Wie ist toxi**Loges® Injektionslösung **anzuwenden?**

Wenden Sie **toxi**Loges® Injektionslösung immer genau nach der Anweisung in dieser Packungsbeilage an. Bitte fragen Sie bei Ihrem Arzt oder Apotheker nach, wenn Sie sich nicht ganz sicher sind.

Falls vom Arzt nicht anders verordnet, ist die übliche Dosis:

Bei akuten Beschwerden 1–2 ml bis zu 3 – mal täglich intravenös, intramuskulär oder subcutan injizieren.<br>Eine über

eine Woche hinausgehende Anwendung sollte nur nach Rücksprache mit einem homöopathisch erfahrenen Therapeuten erfolgen.

Bei chronischen Verlaufsformen 1-2 ml pro Tag intravenös, intramuskulär oder subcutan injizieren.

Bei Besserung der Beschwerden ist die Häufigkeit der Anwendung zu reduzieren.

#### **Bitte wenden!**

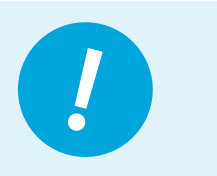

**Neues Design – gleicher Inhalt**

Bitte beachten Sie: Das Erscheinungsbild von **toxi**Loges® Injektionslösung wurde modernisiert. Die vertraute Zusammensetzung und Dosierung sowie die hohe Qualität sind jedoch unverändert.

# **toxiLoges** ®

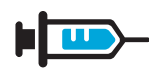

## **Injektionslösung**

#### **Dauer der Anwendung:**

Auch homöopathische Arzneimittel sollten ohne ärztlichen Rat nicht länger als 3 Wochen angewendet werden.

#### **Wenn Sie eine größere Menge toxi**Loges® Injektionslösung **angewendet haben, als Sie sollten:**

Berichte über unerwünschte Effekte von Überdosierungen liegen nicht vor. Beim Auftreten von Beschwerden sollten Sie jedoch Ihren Arzt informieren.

#### **Wenn Sie die Anwendung von toxi**Loges® Injektionslösung **vergessen haben:**

Wenn eine Anwendung vergessen wurde, lassen Sie diese ersatzlos entfallen und verabreichen beim nächsten Mal wieder die vorgeschriebene Menge.

#### **Wenn Sie die Anwendung von toxi**Loges® Injektionslösung **abbrechen:**

Bislang sind keine Berichte über unerwünschte Wirkungen einer Unterbrechung oder eines vorzeitigen Abbruchs der Therapie mit **toxi**Loges® Injektionslösung bekannt. Falls die Beschwerden wieder auftreten bzw. sich verschlimmern, sollten Sie jedoch Ihren behandelnden Arzt informieren.

#### **4. Welche Nebenwirkungen sind möglich?**

Wie alle Arzneimittel kann **toxi**Loges® Injektionslösung Nebenwirkungen haben, die aber nicht bei jedem auftreten müssen. Bei den Häufigkeitsangaben zu Nebenwirkungen werden folgende Kategorien zugrunde gelegt:<br>Sehr häufig: mehr als 1 Behandelter von 10 mehr als 1 Behandelter von 10

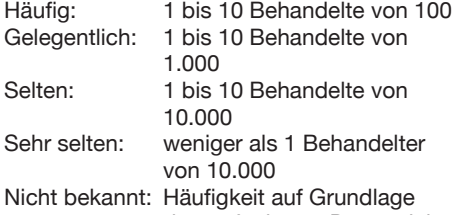

der verfügbaren Daten nicht abschätzbar

In seltenen Fällen können Überempfindlichkeitsreaktionen auftreten. Für Arzneimittel mit Zubereitungen aus Sonnenhut (Echinacea) wurden Hautausschlag, Juckreiz, selten<br>Gesichtsschwellung, Atemnot, Schwindel Gesichtsschwellung, Atemnot, Schwindel und Blutdruckabfall beobachtet. In diesen Fällen sollten Sie das Arzneimittel absetzen und Ihren Arzt aufsuchen. Hinweis: Bei der Anwendung eines homöopathischen Arzneimittels können sich die vorhandenen Beschwerden vorübergehend verschlimmern (Erstverschlimmerung). In diesem Fall sollten Sie das Arzneimittel absetzen und Ihren Arzt befragen.

#### **Meldung von Nebenwirkungen**

Wenn Sie Nebenwirkungen bemerken, wenden Sie sich an Ihren Arzt oder Apotheker. Dies gilt auch für Nebenwirkungen, die nicht in dieser Packungsbeilage angegeben sind. Sie können Nebenwirkungen auch direkt dem Bundesinstitut für Arzneimittel und Medizinprodukte, Abt. Pharmakovigilanz, Kurt-Georg-Kiesinger Allee 3, D-53175 Bonn, Website: www.bfarm.de anzeigen. Indem Sie Nebenwirkungen melden, können Sie dazu beitragen, dass mehr Informationen über die Sicherheit dieses Arzneimittels zur Verfügung gestellt werden.

#### **5. Wie ist toxi**Loges® Injektionslösung **aufzubewahren?**

Arzneimittel für Kinder unzugänglich aufbewahren! Sie dürfen das Arzneimittel nach dem auf der Faltschachtel und der Ampulle "Verwendbar bis" bzw. "verw. bis" angegebenen Verfalldatum nicht mehr verwenden. Das Verfalldatum bezieht sich auf den letzten Tag des Monats.

#### **Wann ist toxi**Loges® Injektionslösung **auch vor Ablauf des Verfalldatums nicht mehr anwendbar?**

**toxi**Loges® Injektionslösung ist nach Anbruch einer Ampulle, bei erkennbaren Schäden des Ampullenglases sowie bei Trübungen der Injektionslösung nicht mehr anwendbar.

## **Aufbewahrungsbedingungen:**

Nicht über 25 °C lagern.

#### **Haltbarkeit nach Anbruch:**

Die Injektionslösung ist zur einmaligen Entnahme vorgesehen. Die Anwendung muss unmittelbar nach Öffnung der Ampulle erfolgen. Nicht verbrauchte Reste sind zu verwerfen.

#### **6. Weitere Informationen**

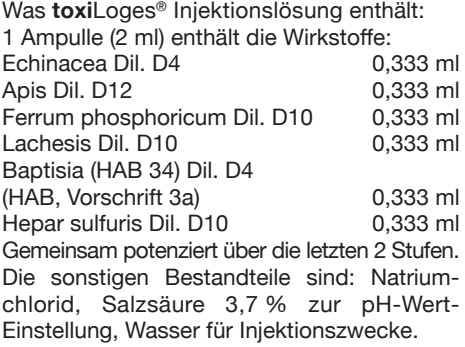

#### **Wie toxi**Loges® **Injektionslösung aussieht und Inhalt der Packungen:**

**toxi**Loges® Injektionslösung ist eine klare farblose Flüssigkeit in Braunglas-Ampullen. Originalpackungen mit 5, 50 und 200 Ampullen mit je 2 ml flüssiger Verdünnung zur Injektion.

### **Pharmazeutischer Unternehmer und**

**Hersteller:** Dr. Loges + Co. GmbH Schützenstraße 5 21423 Winsen (Luhe) Telefon: 04171 707-0 Telefax: 04171 707-125 E-Mail: info@loges.de

**Diese Gebrauchsinformation wurde zuletzt überarbeitet im September 2015.**

#### **Serviceangebot:**

Ausführliche Informationen zu **toxi**Loges® Injektionslösung finden Sie auch im Internet unter www.loges.de. Gerne beantworten wir Ihre Fragen auch telefonisch unter 04171 707-119 oder

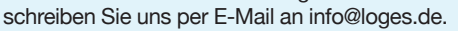

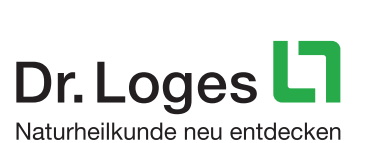